# **Binary Codes**

## **Objectives**

In this lesson, you will study:

- 1. Several binary codes including
	- $\triangleright$  Binary Coded Decimal (BCD),
	- $\triangleright$  Error detection codes.
	- $\triangleright$  Character codes
- 2. Coding versus binary conversion.

## **Binary Codes for Decimal Digits**

- $\triangleright$  Internally, digital computers operate on binary numbers.
- ¾ When interfacing to humans, digital processors, e.g. pocket calculators, communication is decimal-based.
- $\triangleright$  Input is done in decimal then converted to binary for internal processing.
- $\triangleright$  For output, the result has to be converted from its internal binary representation to a decimal form.
- $\triangleright$  To be handled by digital processors, the decimal input (output) must be coded in binary in a digit by digit manner.
- $\triangleright$  For example, to input the decimal number 957, each *digit* of the number is individually *coded* and the number is stored as **1001\_0101\_0111.**
- $\triangleright$  Thus, we need a specific code for each of the 10 decimal digits. There is a variety of such decimal binary codes*.*
- $\triangleright$  The shown table gives several common such codes.
- ¾ One commonly used code is the *Binary Coded Decimal* (**BCD**) code which corresponds to the first 10 binary representations of the decimal digits 0-9.
- $\triangleright$  The BCD code requires 4 bits to represent the 10 decimal digits.
- $\triangleright$  Since 4 bits may have up to 16 different binary combinations, a total of 6 combinations will be unused.
- $\triangleright$  The position weights of the BCD code are 8, 4, 2, 1.
- $\triangleright$  Other codes (shown in the table) use position weights of 8, 4, -2, -1 and 2, 4, 2, 1.
- ¾ An example of a non-weighted code is the *excess-3 code* where digit codes is obtained from their binary equivalent after adding 3. Thus the code of a decimal 0 is 0011, that of 6 is 1001, etc.

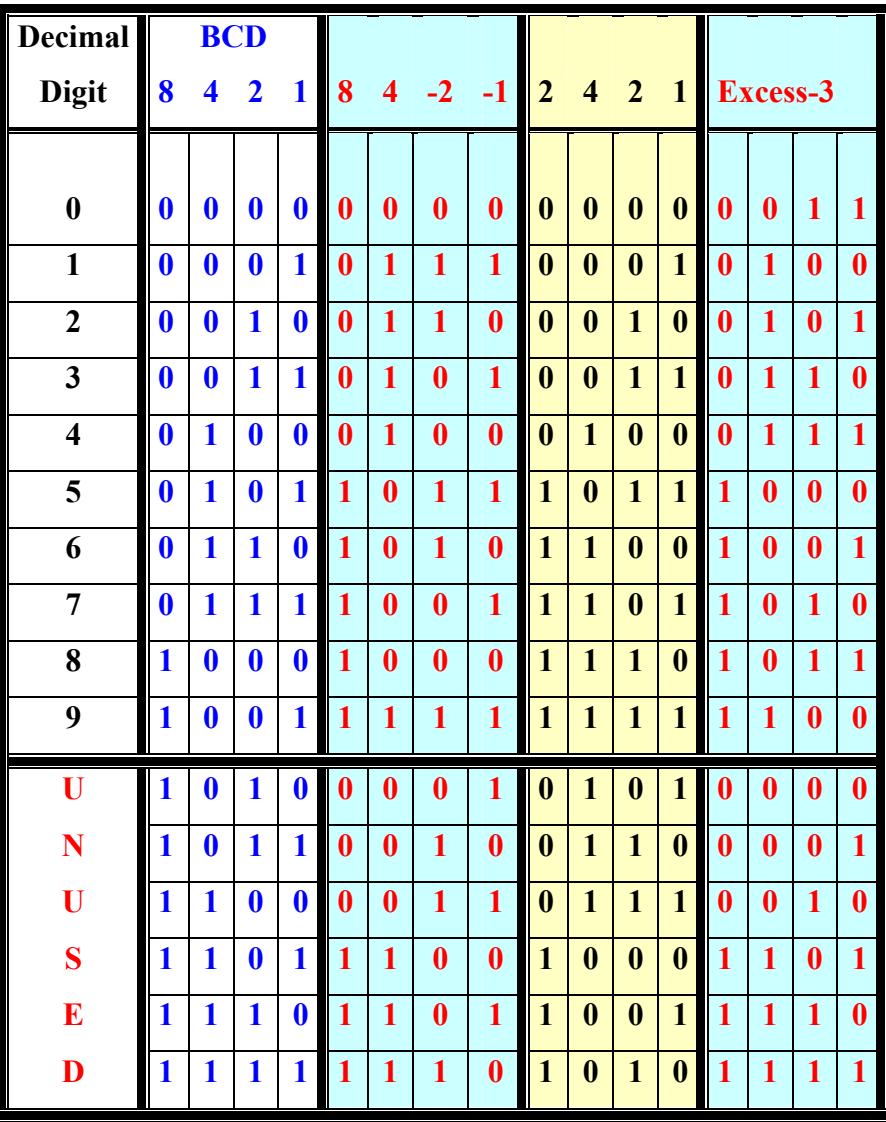

### **Number Conversion versus Coding**

- $\triangleright$  Converting a decimal number into binary is done by repeated division (multiplication) by 2 for integers (fractions) (see lesson 4).
- ¾ Coding a decimal number into its BCD code is done by replacing each decimal digit of the number by its equivalent 4 bit BCD code.

**Example** Converting  $(13)_{10}$  into binary, we get 1101, coding the same number into BCD, we obtain **00010011**.

**Exercise:** Convert  $(95)_{10}$  into its binary equivalent value and give its BCD code as well.

**<u>Answer</u>** {**(1011111)**<sub>2</sub>, and **10010101**}

#### **Error-Detection Codes**

- $\triangleright$  Binary information may be transmitted through some communication medium, e.g. using wires or wireless media.
- $\triangleright$  A corrupted bit will have its value changed from 0 to 1 or vice versa.
- ¾ To be able to detect errors at the receiver end, the sender sends an extra bit (*parity bit*) with the original binary message.

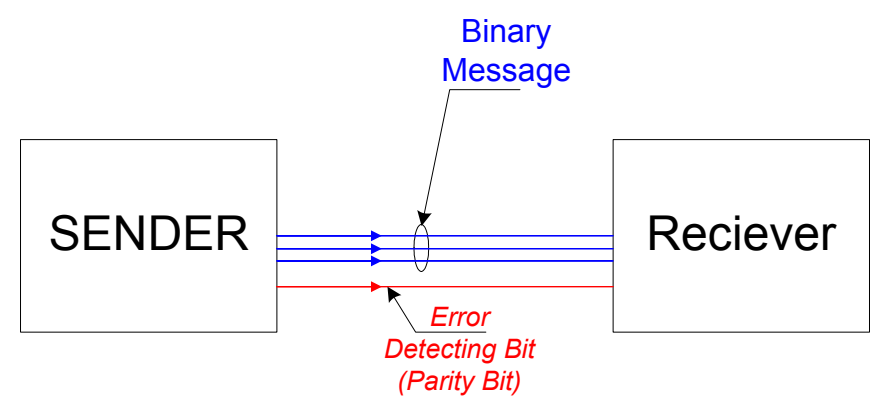

- ¾ A *parity bit* is an extra bit included with the *n-bit binary message* to make the total number of 1's in this message (*including the parity bit*) either odd or even.
- ¾ If the *parity bit* makes the total number of 1's an odd (even) number, it is called odd (even) parity.

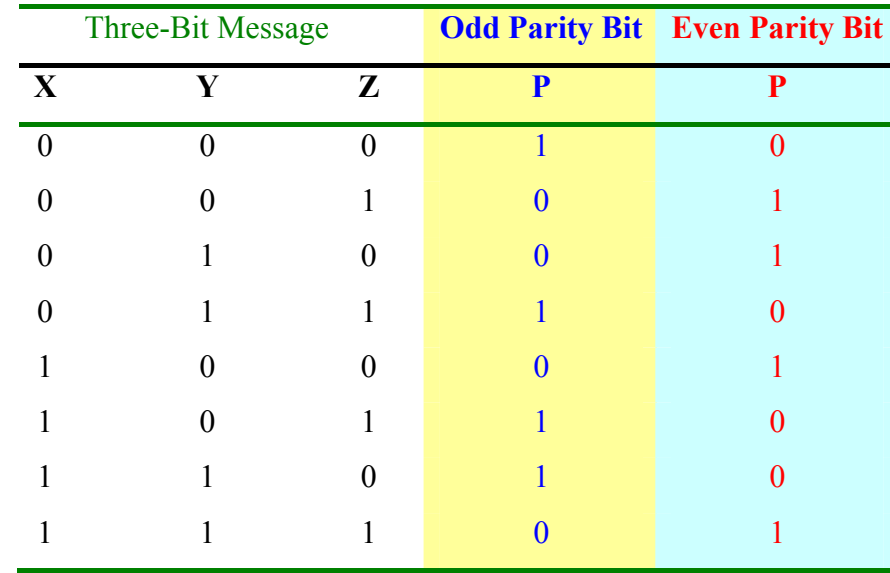

¾ The table shows the *required* odd (*even***)** *parity* for a 3-bit message.

- $\triangleright$  At the receiver end, an error is detected if the message does not match have the proper parity (odd/even).
- $\triangleright$  Parity bits can detect the occurrence 1, 3, 5 or any odd number of errors in the transmitted message.
- $\triangleright$  No error is detectable if the transmitted message has 2 bits in error since the total number of 1's will remain even (or odd) as in the original message.
- $\triangleright$  In general, a transmitted message with even number of errors cannot be detected by the parity bit.

#### **Error-Detection Codes**

- $\triangleright$  Binary information may be transmitted through some communication medium, e.g. using wires or wireless media.
- $\triangleright$  Noise in the transmission medium may cause the transmitted binary message to be corrupted by changing a bit from 0 to 1 or vice versa.
- To be able to detect errors at the receiver end, the sender sends an extra bit (*parity bit*).

## **Gray Code**

- The Gray code consist of 16 4-bit code words to represent the decimal Numbers 0 to 15.
- $\triangleright$  For Gray code, successive code words differ by only one bit from one to the next as shown in the table and further illustrated in the Figure.

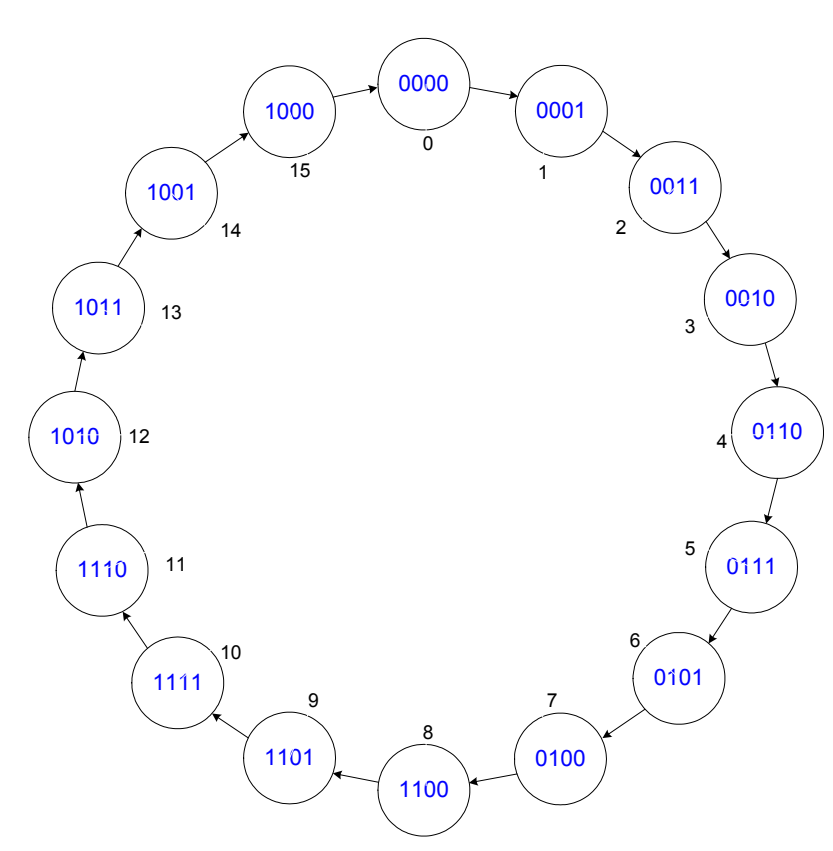

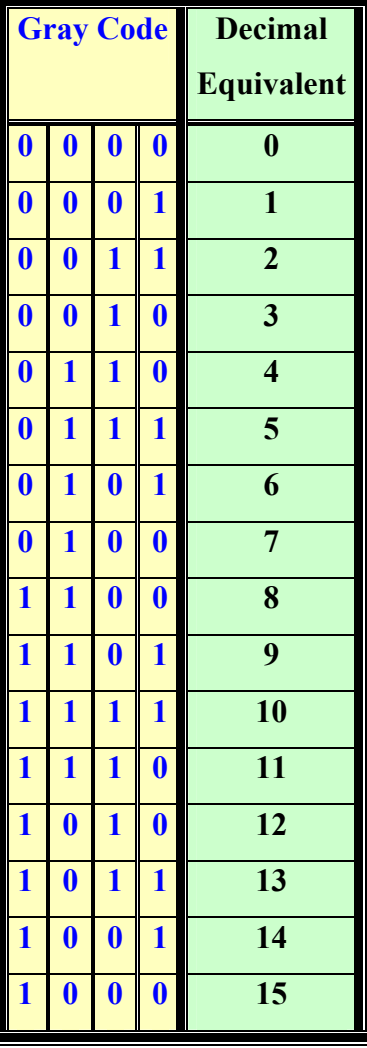

## **Character Codes**

### **ASCII Character Code**

 ASCII code is a 7-bit code. Thus, it represents a total of 128 characters.

- $\triangleright$  Out of the 128 characters, there are 94 printable characters and 34 control (non- printable) characters.
- $\blacktriangleright$  The printable characters include the upper and lower case letters (2\*26), the 10 numerals (0-9), and 32 special characters, e.g. @, %, \$, etc.
- $\triangleright$  For example, "A" is at (41)<sub>16</sub>, while "a" is at (61) )<sub>16</sub>.
- $\blacktriangleright$  To convert upper case letters to lower case letters, add (20)<sub>16</sub>. Thus "a" is at (41)<sub>16</sub> + (20)<sub>16</sub> = (61)<sub>16</sub>.
- $\blacktriangleright$  The code of the character "9" at position (39)<sub>16</sub> is different from the binary number 9 (0001001). To convert ASCII code of a numeral to its binary number value, subtract  $(30)_{16}$ .

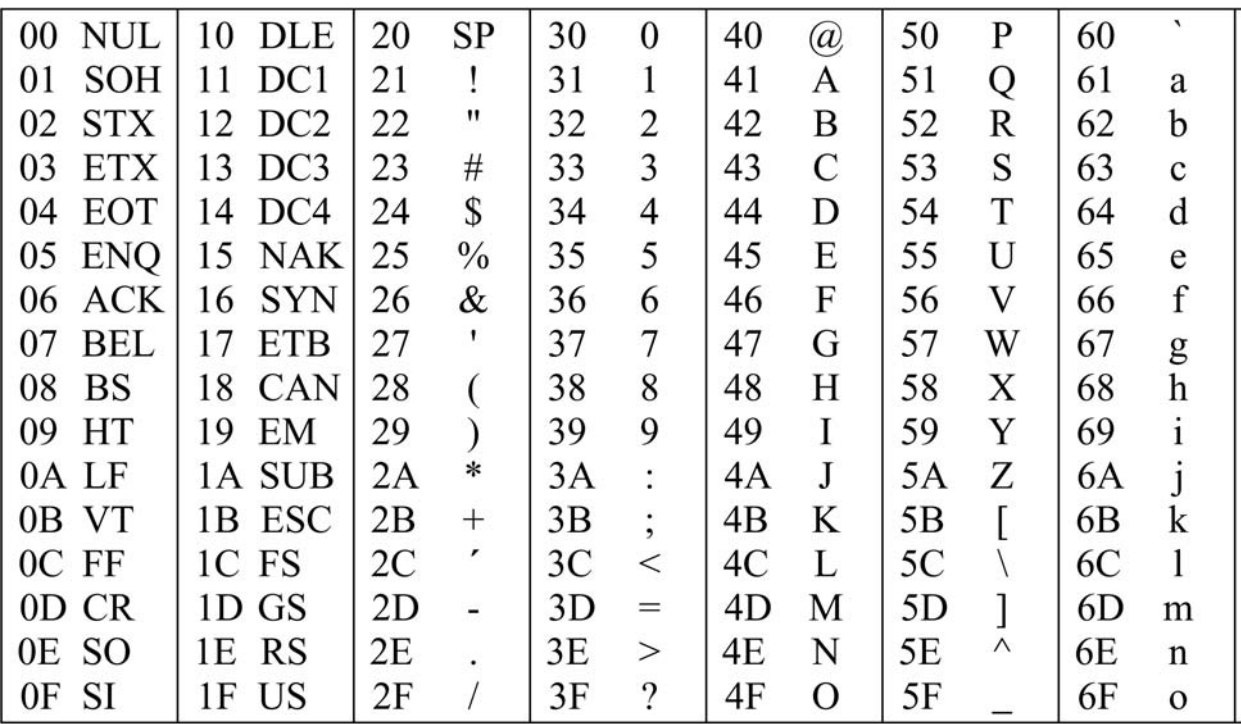

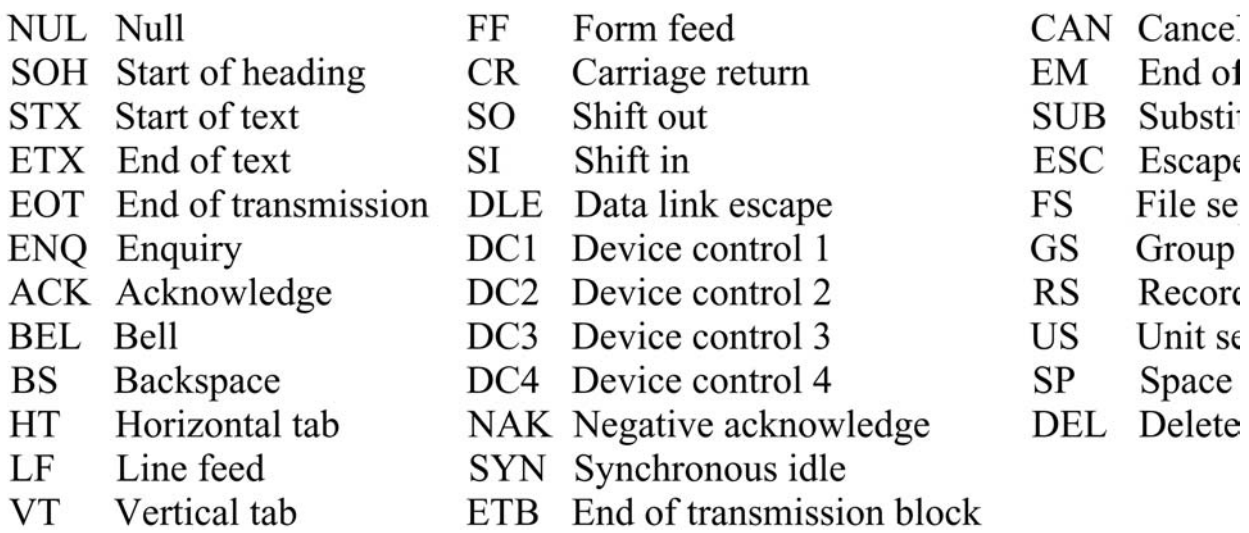

#### **Unicode Character Code**

¾ Unicode is a 16-bit character code that accommodates characters of various languages of the world.